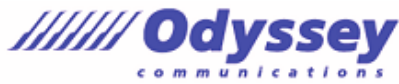

※出題範囲は以下の操作や機能を含みますが、これらに限定されるものではありません。 **出題範囲(参考訳) 文書のオプションと設定の管理 文書とテンプレートを管理する** 既存の文書テンプレートを変更する 文書のバージョンを管理する 複数の文書を比較する、組み込む 外部コンテンツにリンクする 文書中のマクロを有効にする クイック アクセス ツールバーを管理する 非表示のリボンタブを表示する Normalテンプレートの既定のフォントを変更する  **共同作業用に文書を準備する** 編集を制限する パスワードを使用して文書を保護する  **言語オプションを使用する、設定する** 編集言語や表示言語を設定する 言語(日本語)に特有の機能を使用する  **高度な編集機能や書式設定機能の利用 文書のコンテンツを検索する、置換する、貼り付ける** ワイルドカードや特殊文字を使って文字列を検索する、置換する 書式設定やスタイルを検索する、置換する 貼り付けのオプションを適用する  **段落レイアウトのオプションを設定する** ハイフネーションや行番号を設定する 改ページ位置の自動修正オプションを設定する  **段落、文字、テーブルのスタイルを作成する、管理する** スタイルを作成する スタイルを変更する スタイルを他の文書やテンプレートにコピーする  **ユーザー設定のドキュメント要素の作成 文書パーツを作成する、変更する** クイックパーツを作成する 文書パーツを管理する  **ユーザー設定のデザイン要素を作成する** ユーザー設定の配色のセットを作成する ユーザー設定のフォントのセットを作成する ユーザー設定のテーマを作成する ユーザー設定のスタイルセットを作成する  **索引を作成する、管理する** 索引を登録する 索引を作成する 索引を更新する

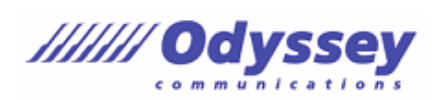

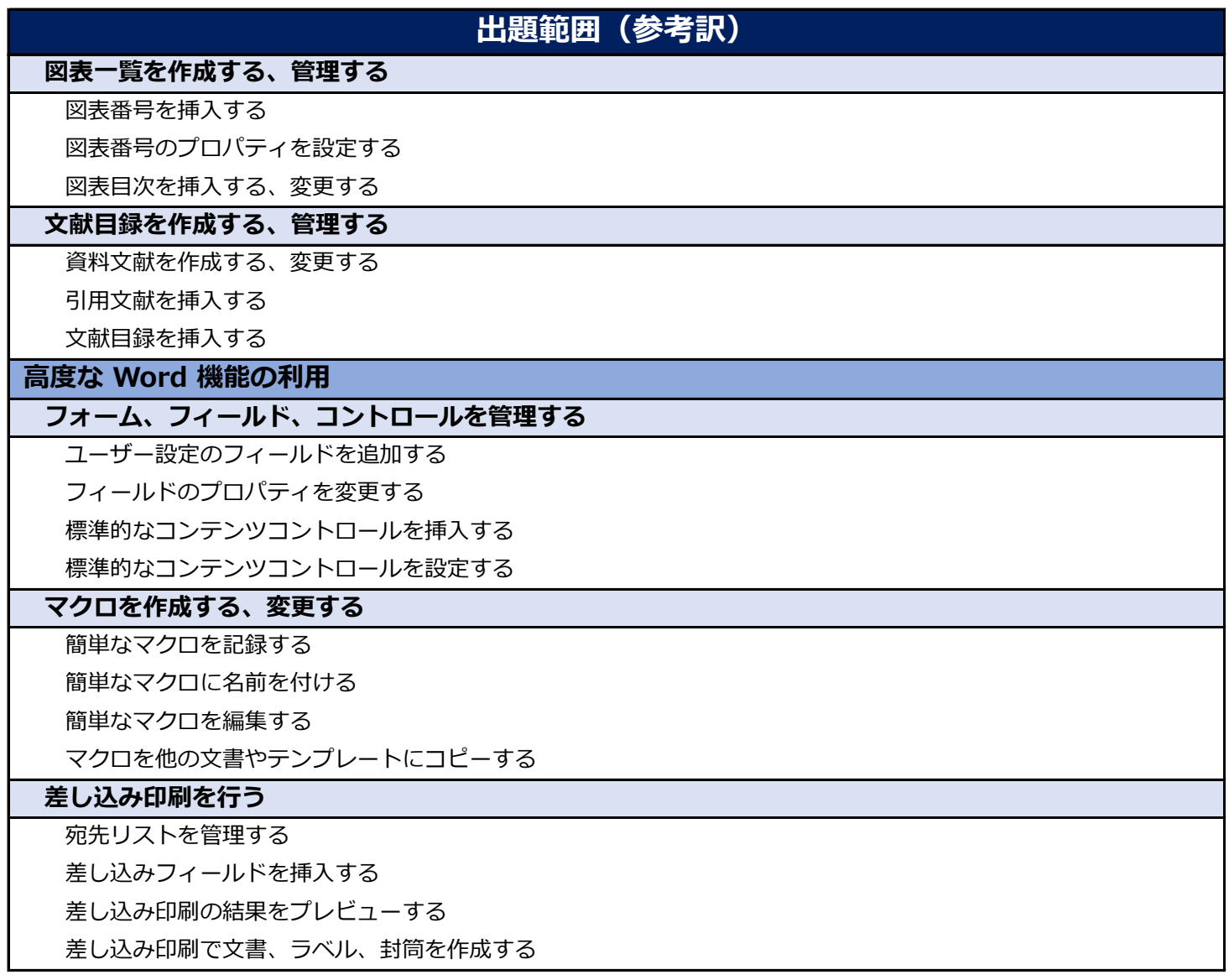